**NeuralCommander Crack Full Version**

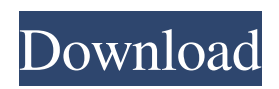

# **NeuralCommander Crack + Free Download PC/Windows [Updated] 2022**

-- NeuralCommander is the application that allows you to open and to manage Microsoft's standard "groups of files", namely folders. It can manage any files including images, music and sound files. The use of this application is limited to folders. It does not handle the standard file types like ".doc", ".exe", etc... If you want such functions, I suggest that you use "Norton Commander" or similar applications. ---- In order to be better understandable, it would be easier to use pictures. For that, NeuralCommander features two viewers/players : - The \*"File Viewer"\* : The official reader of Windows, that is able to open any file supported by Windows. See this link: - The \*"Cinerator Viewer"\* : This viewer is able to manage the various kinds of Cinerama pictures. See this link : When you click on a file or folder, a new window shows the list of files or folders, according to the formats (format is in brackets). To move the item in the list to the top, click on the list's scrollbar up. To insert the item into the list, type the number of the item (this number is the "order") in the list's scrollbar. "1" for the first item, "2" for the second one, etc. The number of the item will be automatically added by the software : for example, if the order of the second folder is "3", pressing the "2" key, will insert the second folder "3" into the list and the scrolling bar, at the same time. If you want to erase the item at a specific position, press "Del", the number of the item is displayed in the list, then press the "DEL" key. The shortcut "E" allows you to change the view, between the list of the files or folders, and the table view. The number of the item is displayed in the list. By pressing the "E" key, you can switch between the list

# **NeuralCommander Crack**

 $==$  Cracked NeuralCommander With Keygen is a cross-platform software that provides a graphical user interface to access contents of removable media such as CD, DVD, pen drive, memory card and so on. It can be used as a file manager, directory manager, CD/DVD player, Internet viewer, etc... 09e8f5149f

### **NeuralCommander With Full Keygen**

--------- NeuralCommander is a self-sufficient file manager, but some operations are restricted to the one window. This interface should be similar to the interface of the Norton Commander. The NeuralCommander draws its commands from the Common Visual Interface design (CVI), a complex file and directory manager for Microsoft Windows. We have developed a NeuralCommander module to model the tasks of the administrator (File system, Network, NTFS, Registry, security and progress messages). These modules are invoked by the NeuralCommander interface from the Common Visual Interface framework. You may ask the system to display a directory tree (using a recursive search), the system will do its best. You may also give a name for a file without knowing its complete path. The system will try to find the file for you. This tool is not limited to a single window. You may change the number of windows or leave them on a single screen. This tool is dedicated to developers. It allows you to access the files of a project by using the project's path as a name for the file to find. To get more details about the various files and directories, you will have to open an Internet browser. In that case, you will have to use the [Navigate] option. The Notepad file is read with the English language. Feel free to change that. The menus of the file manager are the first lines of the menu bar of the window. The system may be upgraded to allow for a lot more customizations. A localisation module has been written in order to provide the language chosen by the user. All the languages used by the main programs are already included in NeuralCommander: Windows (English, etc.), CVI and Windows paths, MAC or UNIX paths, path separators. Besides, the network addresses are handled like the local files. The Internet Explorer and the Mozilla Firefox browsers can be used from the command line. The Internet Explorer project was a NSF project. The installation comes in a single package, it requires the 68k or the ASCII version of the NSF files. The 32 kB package will be copied in the root directory of your hard disk, so when you type "install" on your command line, you will start a new file manager. Ask the system to help you modify your configuration. The [About] dialog is displayed. The program memory is 64 kB, the hard disk is at most 2 GB

#### **What's New in the NeuralCommander?**

---------------------------- Version 7.00a Download: NeuralCommander uses the Windows NT 4.0 API. This helps to provide compatibility with a large set of programs. Author: NeuralCommander is developed by [email protected], Michel.maillot@nerdconsult.fr Technical features: ----------------------------- NeuralCommander uses shared memory to remember the order of command lines displayed in the tool window. This allows it to display several lines of command at once (Norton Commander) or even to give commands to several tools at once. NeuralCommander has been written with the aim of minimizing the amount of memory used by the program and thus providing a good performance on low memory systems. Note that choosing a low number for the \*Memory limit\* may increase the chance of the program crashing because of out of memory errors. To switch back to the command-line interface, choose the 'Show command-line' option in the [Tools] menu. More informations : ------------------------------- The NeuralCommander 7.00a has been tested with Windows NT 4.0 and with Windows 2000. I have no access to NT 3.1 and therefore I cannot be sure that my program is compatible with NT 3.1. If you are using a Windows XP Home edition, NeuralCommander is compatible with Windows XP Pro, but I have no idea how it behaves with XP Pro. If you are using the previous version of NeuralCommander, be aware that you should use the option 'Show command-line' to switch back to the old interface. I was not able to make NeuralCommander compatible with Windows 95. I don't know if the problem is with the NT 4.0 API or with Windows 95 itself. NeuralCommander uses several DOS commands internally. Here is a list of the used DOS commands and the interpretation of their parameters: - MD - Move to disk or directory (?). -? - List the disks on the machine. - -b - Boot volume. - -u - Halt or shutdown the machine. - -f - Fix MBR or use Master Boot Record (?). - -s - Fix sector checks or use Sector Count. - -r - Restart the machine. - -c - Convert an existing partition in a new partition with a different character code.

### **System Requirements For NeuralCommander:**

P4 3 GHz or better, 6 GB RAM, 4 GB Video RAM, OpenGL 3.3 or higher Requires a powerful PC with a monitor that supports at least the NTSC resolution of 720p and 1080p (depending on the aspect ratio). Why do we need the NTSC resolution? It's a problem. We believe that the current standard for PC gaming, NTSC, is limiting, especially for high-end PC gamers. The horizontal resolution of NTSC, 1280x720, is a little more than half of the horizontal resolution

Related links:

[https://boardingmed.com/wp-](https://boardingmed.com/wp-content/uploads/2022/06/Zaresoft_File_List_Generator__Crack__Free_Download_WinMac_2022Latest.pdf)

content/uploads/2022/06/Zaresoft\_File\_List\_Generator\_Crack\_\_Free\_Download\_WinMac\_2022Latest.pdf <https://quinndjl.wixsite.com/boadethochan/post/reprise-outlook-addin-2-1-3-0-crack-latest-2022> [https://vendredeslivres.com/wp-content/uploads/2022/06/3herosoft\\_AVI\\_to\\_DVD\\_Burner.pdf](https://vendredeslivres.com/wp-content/uploads/2022/06/3herosoft_AVI_to_DVD_Burner.pdf) [https://asu-bali.jp/wp-content/uploads/2022/06/Content\\_Checker\\_for\\_Chrome.pdf](https://asu-bali.jp/wp-content/uploads/2022/06/Content_Checker_for_Chrome.pdf) [https://skatesquad.com/upload/files/2022/06/mYpPbLi1vj7EEtwt52b5\\_08\\_9e4b0c0811c947eb3a3f5303bf2cac66\\_file.pdf](https://skatesquad.com/upload/files/2022/06/mYpPbLi1vj7EEtwt52b5_08_9e4b0c0811c947eb3a3f5303bf2cac66_file.pdf) [https://mdfplus.ru/wp-content/uploads/2022/06/Hard\\_Drive\\_Eraser.pdf](https://mdfplus.ru/wp-content/uploads/2022/06/Hard_Drive_Eraser.pdf) [https://mimaachat.com/upload/files/2022/06/q8CrPDC17Q1WzyN5w9hP\\_08\\_9e4b0c0811c947eb3a3f5303bf2cac66\\_file.pdf](https://mimaachat.com/upload/files/2022/06/q8CrPDC17Q1WzyN5w9hP_08_9e4b0c0811c947eb3a3f5303bf2cac66_file.pdf) <https://connectingner.com/2022/06/08/calculator-calc-pro-hd-free-for-windows-10-8-1-4-0-21-crack-activator-free/> [https://social.mactan.com.br/upload/files/2022/06/sJJV7lyJp65i6qYxMBqd\\_08\\_e3f736854c063c48c25404f84c9d4716\\_file.pdf](https://social.mactan.com.br/upload/files/2022/06/sJJV7lyJp65i6qYxMBqd_08_e3f736854c063c48c25404f84c9d4716_file.pdf) <https://www.podiumrakyat.com/wp-content/uploads/2022/06/jandel.pdf> [https://lancelot-paysage-maconnerie49.com/wp-content/uploads/2022/06/TileSetMaker\\_Free\\_PCWindows\\_Updated2022.pdf](https://lancelot-paysage-maconnerie49.com/wp-content/uploads/2022/06/TileSetMaker_Free_PCWindows_Updated2022.pdf) [https://shobaddak.com/wp-content/uploads/2022/06/FileGee\\_Backup\\_Sync\\_Enterprise\\_Edition.pdf](https://shobaddak.com/wp-content/uploads/2022/06/FileGee_Backup_Sync_Enterprise_Edition.pdf) [https://fortworth-dental.com/wp-content/uploads/2022/06/Toon\\_Filter.pdf](https://fortworth-dental.com/wp-content/uploads/2022/06/Toon_Filter.pdf) <https://zinamu.com/wp-content/uploads/2022/06/PhotoPageGen.pdf> [https://couturepress.com/wp-content/uploads/2022/06/IDE\\_SparX.pdf](https://couturepress.com/wp-content/uploads/2022/06/IDE_SparX.pdf) [https://globalunionllc.com/wp](https://globalunionllc.com/wp-content/uploads/2022/06/SUPERAntiSpyware_Professional__Crack__Keygen_PCWindows_Latest.pdf)[content/uploads/2022/06/SUPERAntiSpyware\\_Professional\\_\\_Crack\\_\\_Keygen\\_PCWindows\\_Latest.pdf](https://globalunionllc.com/wp-content/uploads/2022/06/SUPERAntiSpyware_Professional__Crack__Keygen_PCWindows_Latest.pdf) [https://stompster.com/upload/files/2022/06/7OnkZoS27GBDQ56IblsB\\_08\\_e3f736854c063c48c25404f84c9d4716\\_file.pdf](https://stompster.com/upload/files/2022/06/7OnkZoS27GBDQ56IblsB_08_e3f736854c063c48c25404f84c9d4716_file.pdf) <https://www.jatjagran.com/wp-content/uploads/RadioNet.pdf> [https://yaapoo.com/upload/files/2022/06/EAP9qHmTHTGjRXKFcoy5\\_08\\_9e4b0c0811c947eb3a3f5303bf2cac66\\_file.pdf](https://yaapoo.com/upload/files/2022/06/EAP9qHmTHTGjRXKFcoy5_08_9e4b0c0811c947eb3a3f5303bf2cac66_file.pdf) <https://www.etoilespassion.com/advert/sqleovqb-crack-free-download-pc-windows-final-2022/>